## **Example of how to 'Confirm your housing costs'**

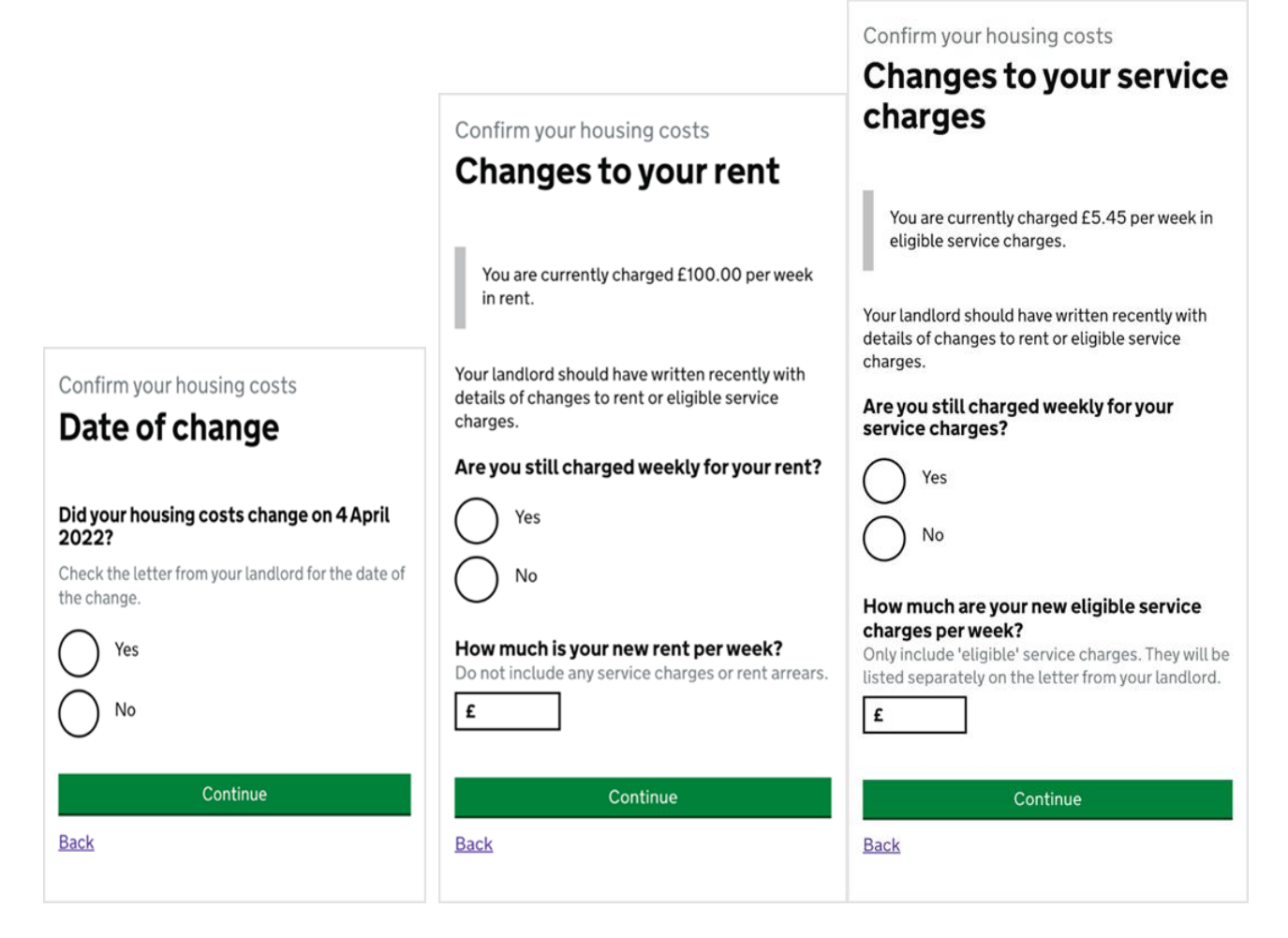